## **eCATS**

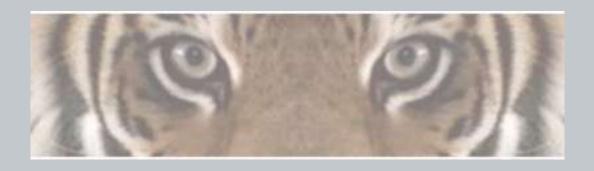

"The Honeywell Web-based Corrective Action Solution"

## eCATS Login Process for Suppliers / Customers

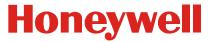

## eCATS Login Process – Supplier/Customer Users

**Honeywell** 

This flow chart shows all the steps required for Supplier and Customer users to successfully login to the eCATS System

The Honeywell ID is used for authentication to the eCATS system (not the same as the eCATS Profile). The Honeywell ID format is usually an email address or the a combination of various letters and numbers.

The eCATS Profile is used to identify your eCATS system account. CARs are addressed by using eCATS Profiles (not the same as the Honeywell ID). The eCATS Profile uses the format Sxxxxxxx for suppliers accounts or Cxxxxxx for customers accounts.

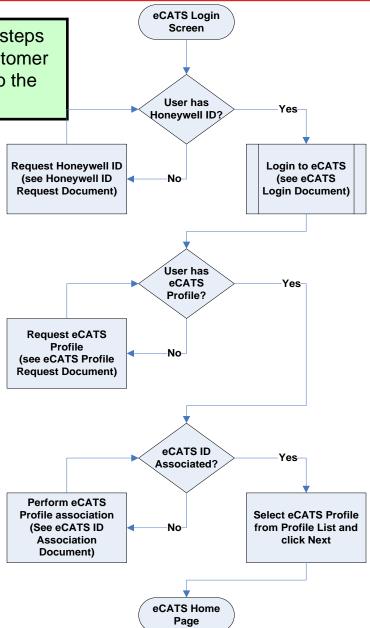

Steps (in order of use):

- Honeywell ID
- 2. eCATS Profile
- 3. Honeywell ID to eCATS association (just once)